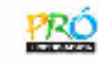

# **Matemática das Aproximações**

# **Noções Básicas Sobre Erros**

FURG - IMEF - Prof. Tales Luiz Popiolek

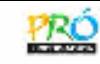

# **Matemática das Aproximações**

# **1 Noções básicas sobre erros**

# **1.1 Introdução**

Soluções numéricas de problemas matemáticos, físicos, químicos, entre outros, obtidas por meio de aplicações de métodos numéricos, nem sempre são exatas. No entanto, com alguns cuidados, as aproximações são confiáveis.

A diferença entre a solução exata e a aproximada é chamada de erro.

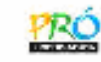

## **1.2 Erros**

**1.2.1 Erros na fase de modelagem:** são as simplificações realizadas no problema

físico para representar os modelos matemáticos de uma forma simplificada.

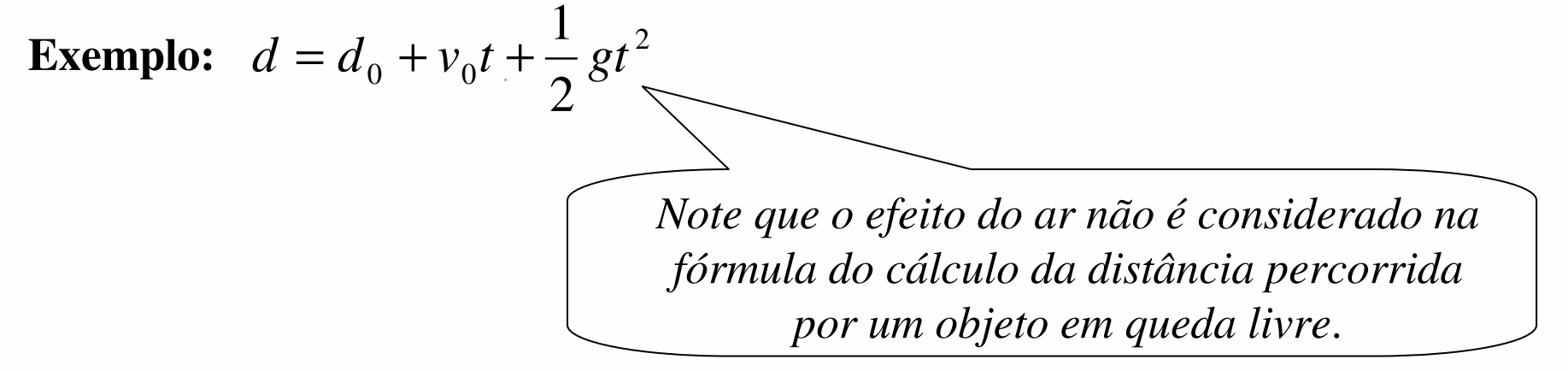

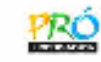

### **1.2 Erros**

# **1.2.1 Erros na fase de modelagem:** são as simplificações realizadas no problema

físico para representar os modelos matemáticos de uma forma simplificada.

**Exemplo:** 
$$
d = d_0 + v_0 t + \frac{1}{2}gt^2
$$

**1.2.2 Erros de arredondamento:** ocorrem quando é adotado um número de dígitos significativos.

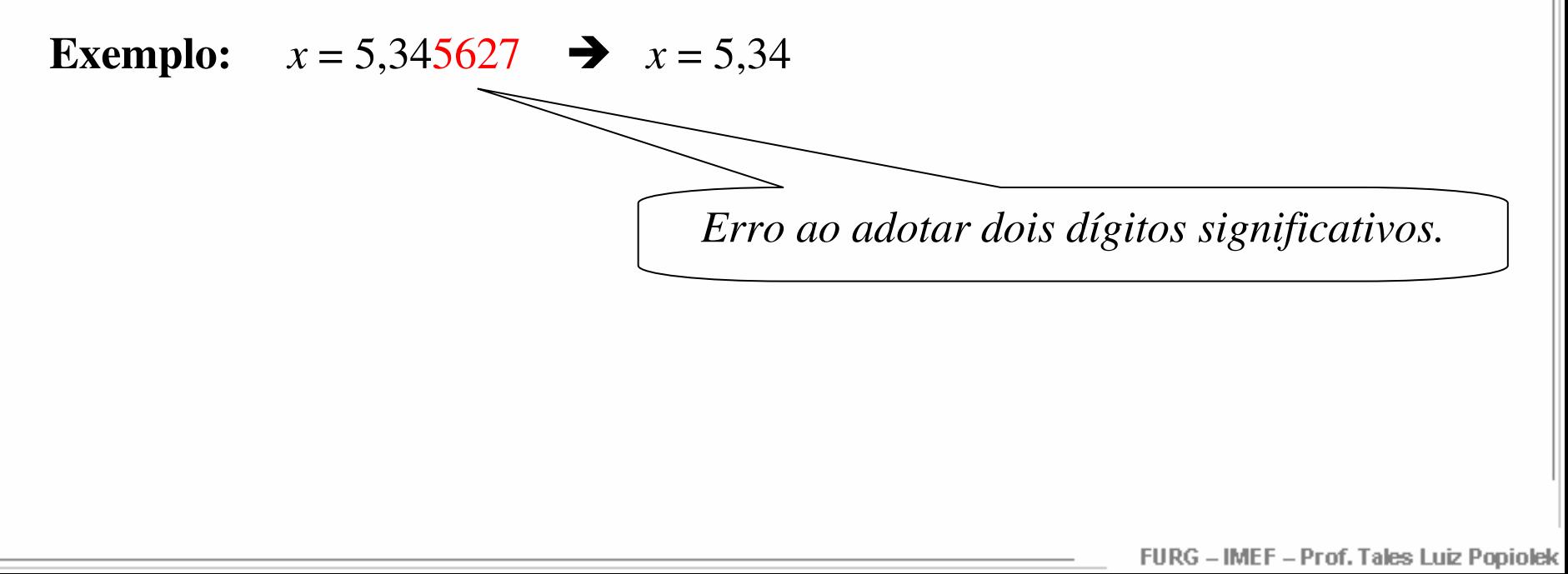

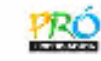

#### **1.2 Erros**

## **1.2.1 Erros na fase de modelagem:** são as simplificações realizadas no problema

físico para representar os modelos matemáticos de uma forma simplificada.

**Exemplo:** 
$$
d = d_0 + v_0 t + \frac{1}{2}gt^2
$$

**1.2.2 Erros de arredondamento:** ocorrem quando é adotado um número de dígitos significativos.

**Exemplo:**  $x = 5,345627$   $\rightarrow$   $x = 5,34$ 

**1.2.3 Erros de truncamento:** provêm da utilização de processos que deveriam ser infinitos, mas são truncados.

**Exemplo:** 
$$
\text{sen } x = x - \frac{x^3}{3!} + \frac{x^5}{5!} - \frac{x^7}{7!} + \frac{x^9}{9!}
$$

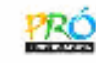

**1.2.4 Erros de propagação:** aqueles que vão sendo acumulados devido a erros anteriormente cometidos.

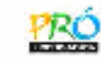

- **1.2.4 Erros de propagação:** aqueles que vão sendo acumulados devido a erros anteriormente cometidos.
- **1.2.5 Erros na conversão de base:** aqueles que ocorrem na armazenagem de informações no computador.

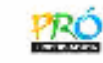

- **1.2.4 Erros de propagação:** aqueles que vão sendo acumulados devido a erros anteriormente cometidos.
- **1.2.5 Erros na conversão de base:** aqueles que ocorrem na armazenagem de informações no computador.
- **1.2.6 Erros absoluto e relativo:**

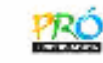

- **1.2.4 Erros de propagação:** aqueles que vão sendo acumulados devido a erros anteriormente cometidos.
- **1.2.5 Erros na conversão de base:** aqueles que ocorrem na armazenagem de informações no computador.
- **1.2.6 Erros absoluto e relativo:**

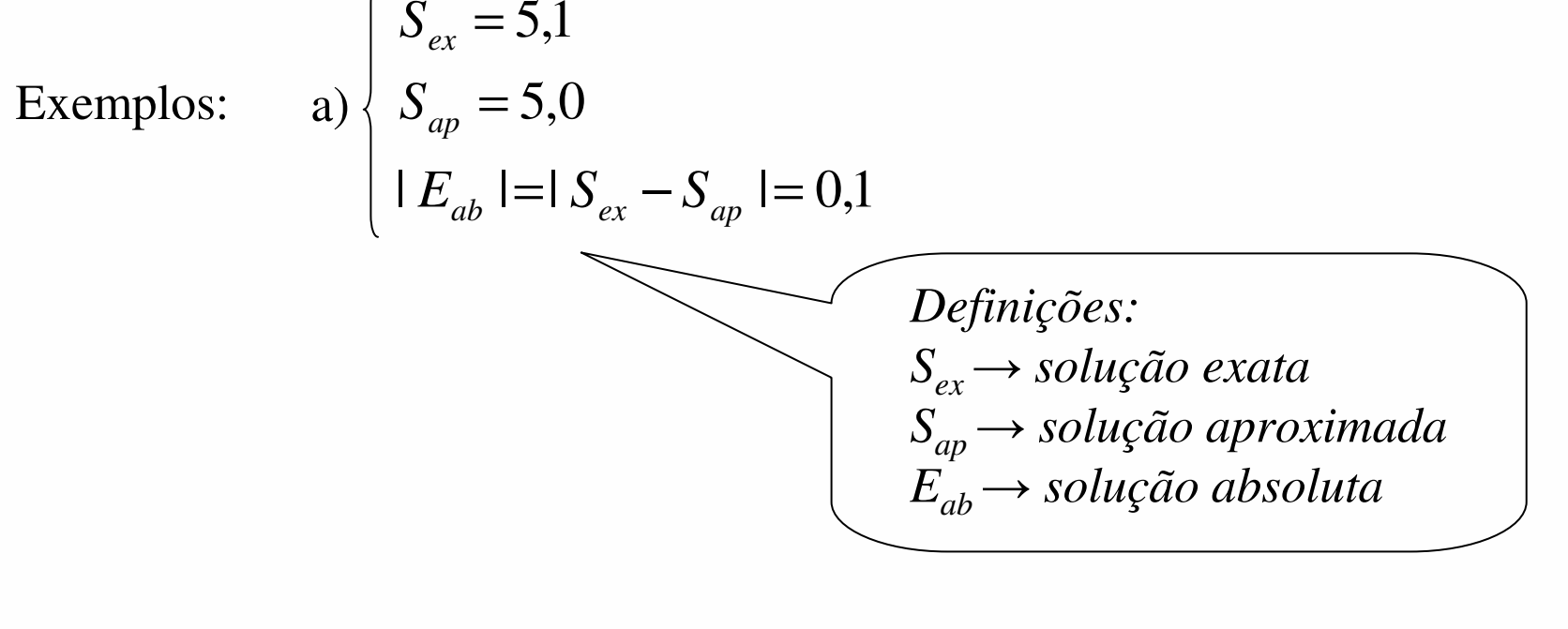

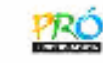

- **1.2.4 Erros de propagação:** aqueles que vão sendo acumulados devido a erros anteriormente cometidos.
- **1.2.5 Erros na conversão de base:** aqueles que ocorrem na armazenagem de informações no computador.

### **1.2.6 Erros absoluto e relativo:**

Examples:   
\n
$$
\begin{cases}\nS_{ex} = 5,1 \\
S_{ap} = 5,0 \\
|E_{ab}| = |S_{ex} - S_{ap}| = 0,1\n\end{cases}
$$
\n
$$
b) \begin{cases}\nP_{ex} = 1000,1 \\
P_{ap} = 1000,0 \\
|E_{ab}| = 0,1\n\end{cases}
$$

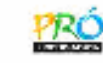

- **1.2.4 Erros de propagação:** aqueles que vão sendo acumulados devido a erros anteriormente cometidos.
- **1.2.5 Erros na conversão de base:** aqueles que ocorrem na armazenagem de informações no computador.

## **1.2.6 Erros absoluto e relativo:**

Exemplos:

\na) 
$$
\begin{cases} S_{ex} = 5.1 \\ S_{ap} = 5.0 \\ |E_{ab}| = |S_{ex} - S_{ap}| = 0.1 \end{cases}
$$

\nb) 
$$
\begin{cases} P_{ex} = 1000.1 \\ P_{ap} = 1000.0 \\ |E_{ab}| = 0.1 \end{cases}
$$

\nError relative:  $\text{é o } \text{guro absolute dividido pelo módulo da solução aproximada.}$ 

Exemplos: a) 
$$
E_{rel} = \frac{|E_{ab}|}{|S_{ap}|} = \frac{0,1}{5,0} = 0,02
$$

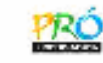

- **1.2.4 Erros de propagação:** aqueles que vão sendo acumulados devido a erros anteriormente cometidos.
- **1.2.5 Erros na conversão de base:** aqueles que ocorrem na armazenagem de informações no computador.

## **1.2.6 Erros absoluto e relativo:**

Examples:   
\n
$$
\begin{cases}\nS_{ex} = 5,1 \\
S_{ap} = 5,0\n\end{cases}
$$
\n
$$
E_{ab} = 1000,1
$$
\n
$$
E_{ab} = 1000,0
$$
\n
$$
E_{ab} = 0,1
$$
\n**Error relative:**  $\hat{e}$  o *error* absolute dividido pelo módulo da solução aproximada.  
\nExemplos:  $\hat{e}$   $\hat{e}$   $E_{ab} = \frac{|E_{ab}|}{|S_{ap}|} = \frac{0,1}{5,0} = 0,02$ \n
$$
E_{rel} = \frac{|E_{ab}|}{|P_{ap}|} = \frac{0,1}{1000,0} = 0,0001
$$

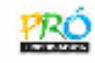

# Obrigado.

FURG - IMEF - Prof. Tales Luiz Popiolek